# **Génération et manipulation d'espaces d'état distribués avec CADP : expériences sur Grid 5000 Grid'5000**

Hubert Garavel, Radu Mateescu, Wendelin Serwe

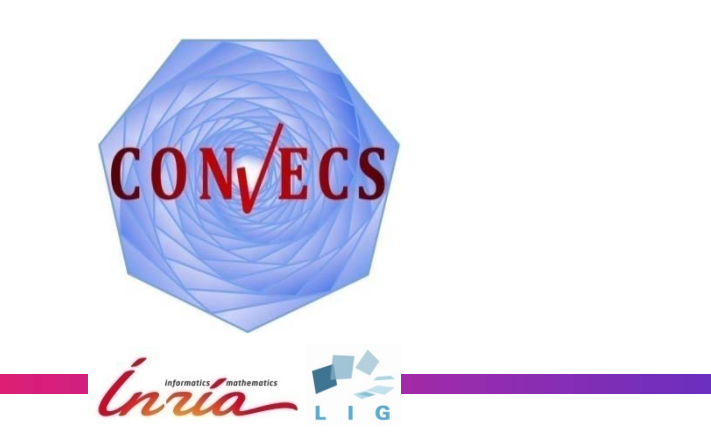

## **Introduction**

#### Contexte

- Vérification énumérative de systèmes concurrents
- Cadre théorique : calculs de processus, systèmes de transitions étiquetées (STE), bisimulation de branchement
- Limitation principale : *explosion de l'espace d'états*

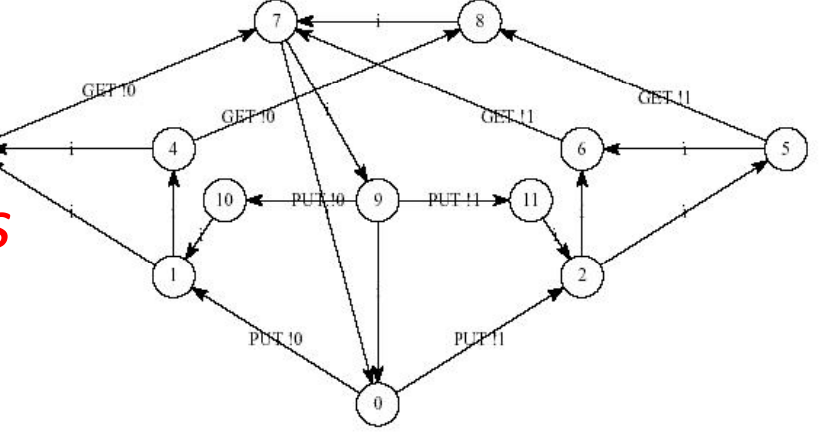

- Vérification distribuée
	- Utilisation de la mémoire d'une grappe/grille de calcul
	- –Bénéfice supplémentaire : accélération

## **CADP (http://cadp.inria.fr)**

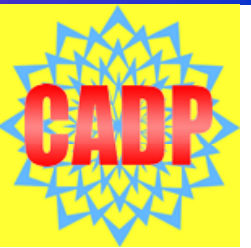

- *Construction and Analysis of Distributed Processes*
- Boîte à outils *modulaire* supportant *plusieurs*
	- –- Langages de spécification formelle : LOTOS, LNT, FSP, π‐calcul
	- –- Paradigmes de vérification :

*model checking, equivalence checking,* visualisation

– Techniques d'analyse :

accessibilité, à la volée, compositionnelle, distribuée, analyses statiques, génération de code, évaluation de performance

- Développement continu depuis plus de 20 ans
- Plus de 150 études de cas et de 60 outils dérivés

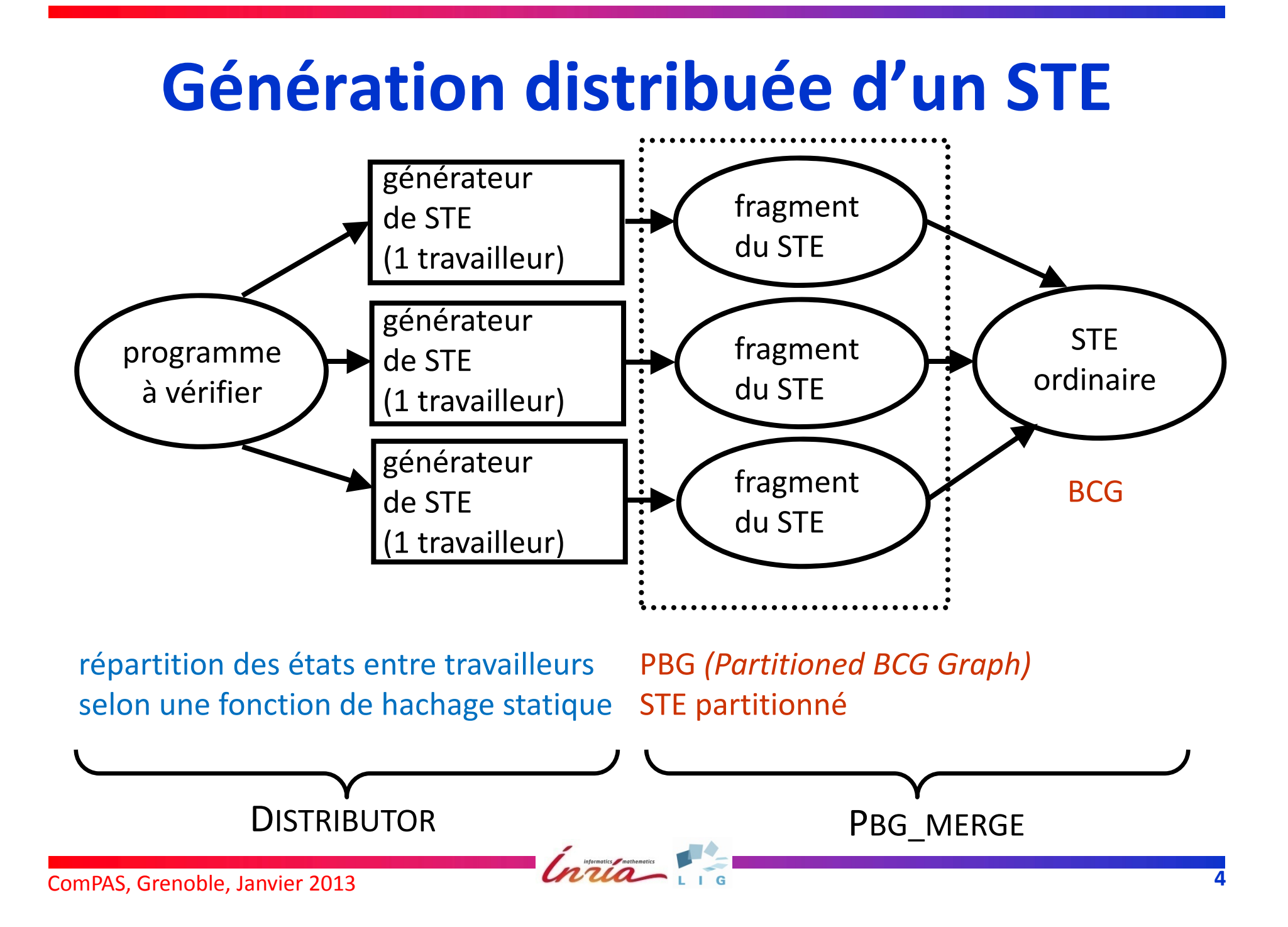

## **Bibliothèque de communication**

- Application typique : *N* travailleurs et *1* maître
- GCF (*Grid Configuration File*) :
	- nombre de travailleurs
	- pour chaque travailleur : machine, répertoire de travail, nom de l'utilisateur, …
- Bibliothèque de communication :
	- dédiée à la vérification dist.
	- $-$  basée sur des outils standards leadonis-1 grenoble grid5000 fr
		- *sockets* (TCP)
		- accès à distance (ssh)

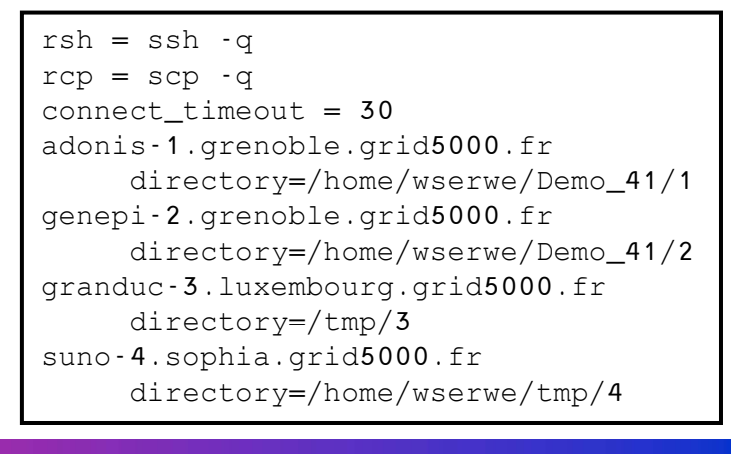

## **Outils pour les STE partitionnés**

- **•** Création
	- DISTRIBUTOR
	- –– moniteur graphique
- **•** Inspection et manipulation
	- –PBG\_INFO

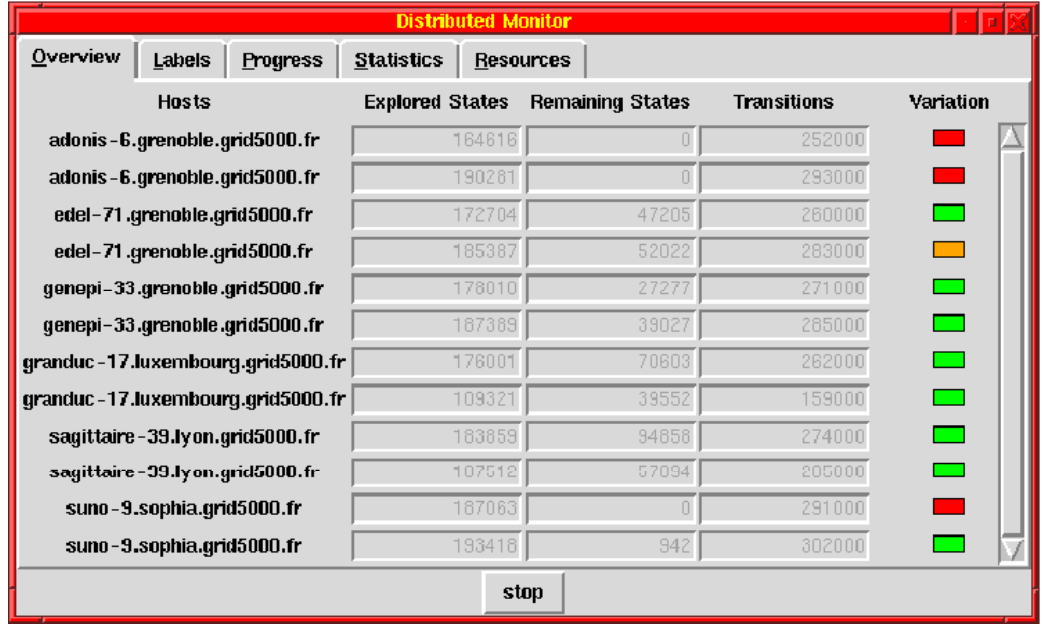

- –PBG\_CP, PBG\_MV, PBG\_RM
- Construction d'un STE ordinaire : PBG\_MERGE
- Vérification à la volée : PBG\_OPEN connexion à *tous* les outils à la volée de CADP

### **GÉNÉRATION DISTRIBUÉE DE L'ESPACE D'ÉTATSAVEC DISTRIBUTOR**

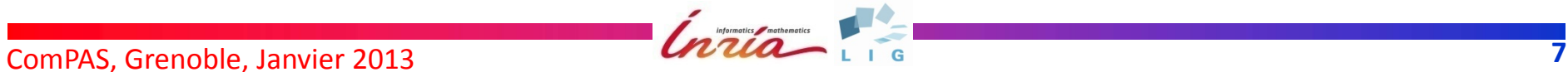

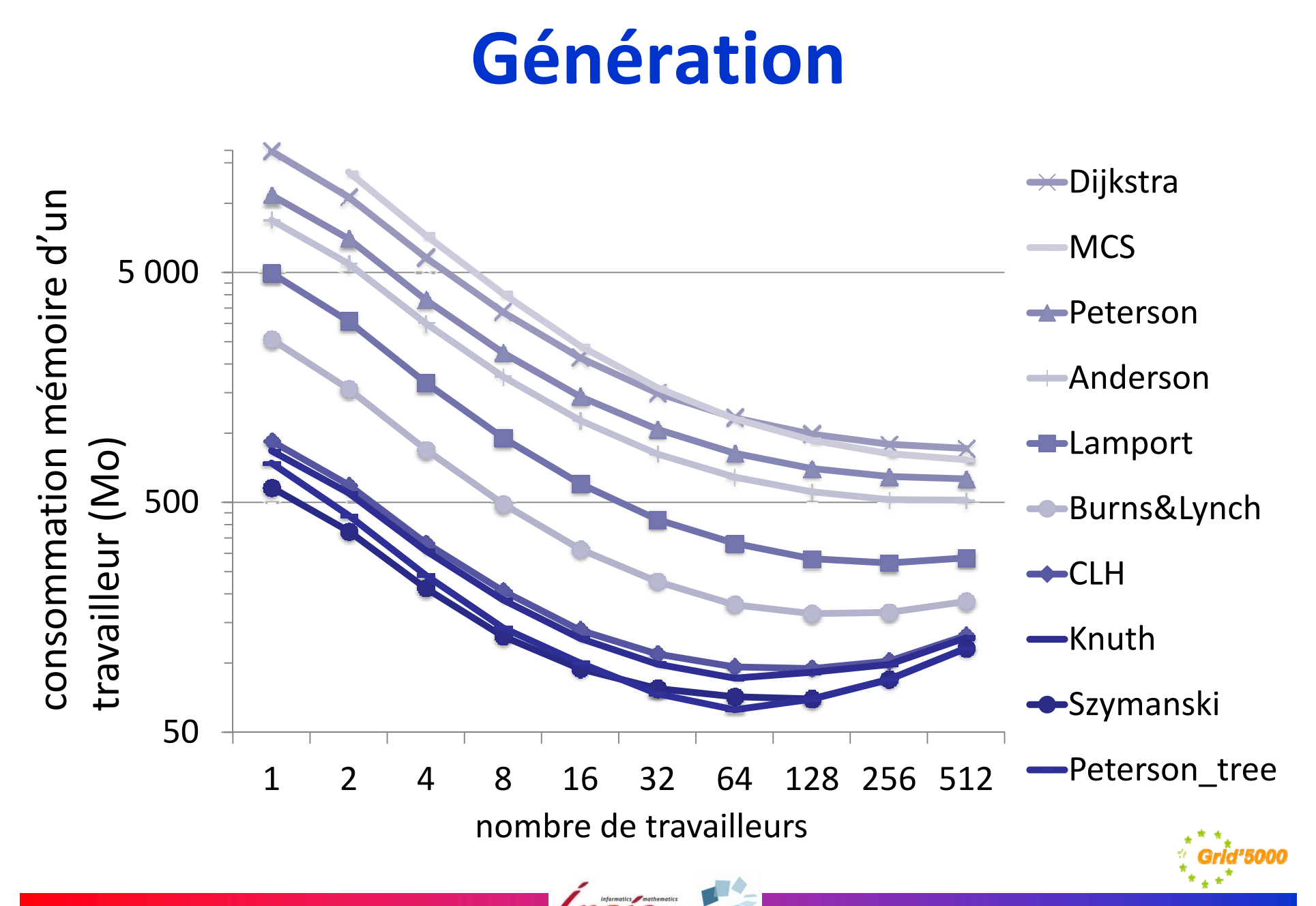

## **Génération**

#### (3 grappes du site de Grenoble)

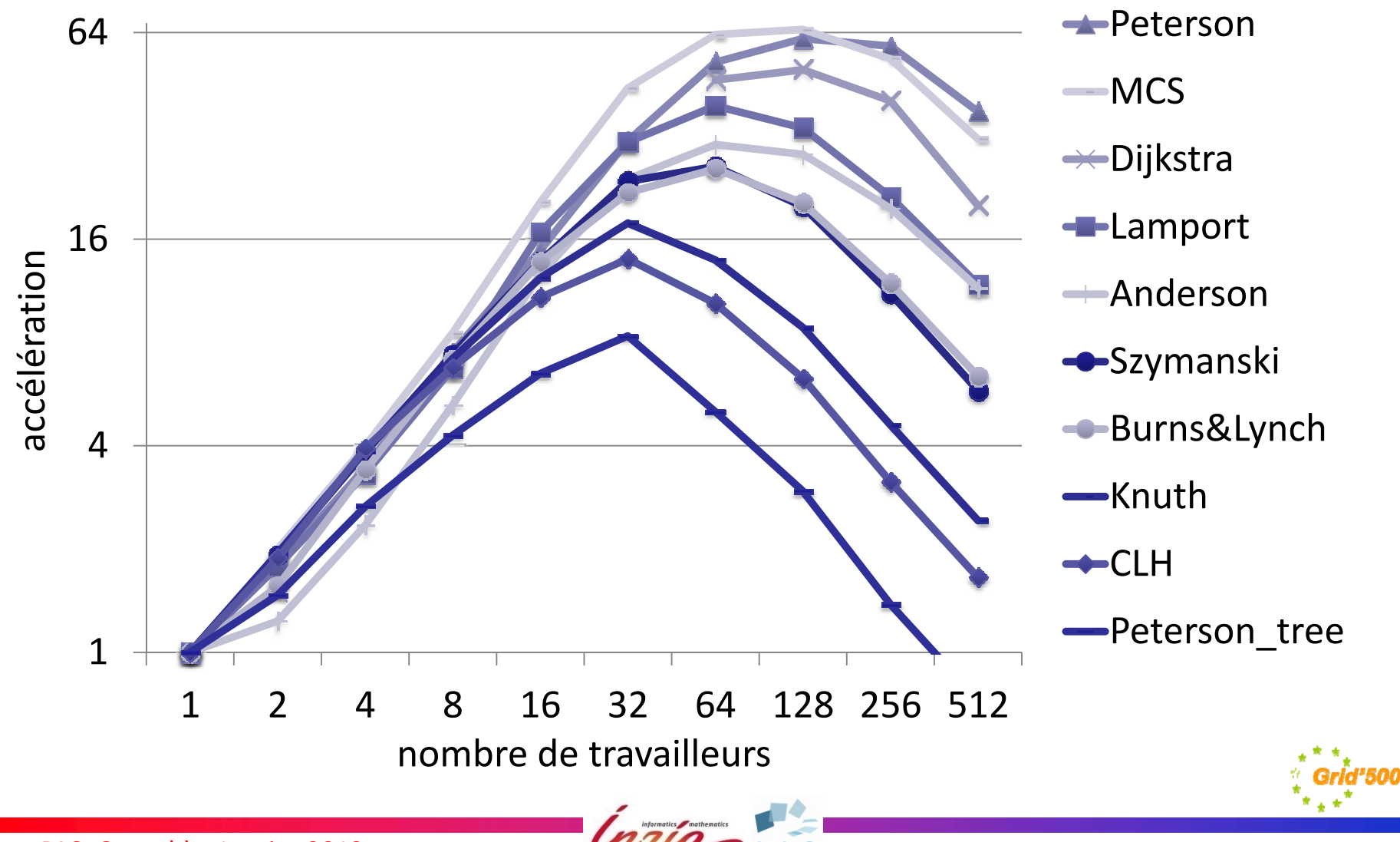

ComPAS, Grenoble, Janvier 2013

### **RÉDUCTION PAR TAU-CONFLUENCE AVEC** PBG\_OPEN/REDUCTOR

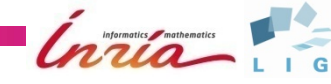

ComPAS, Grenoble, Janvier 2013

### **Réduction à la volée**

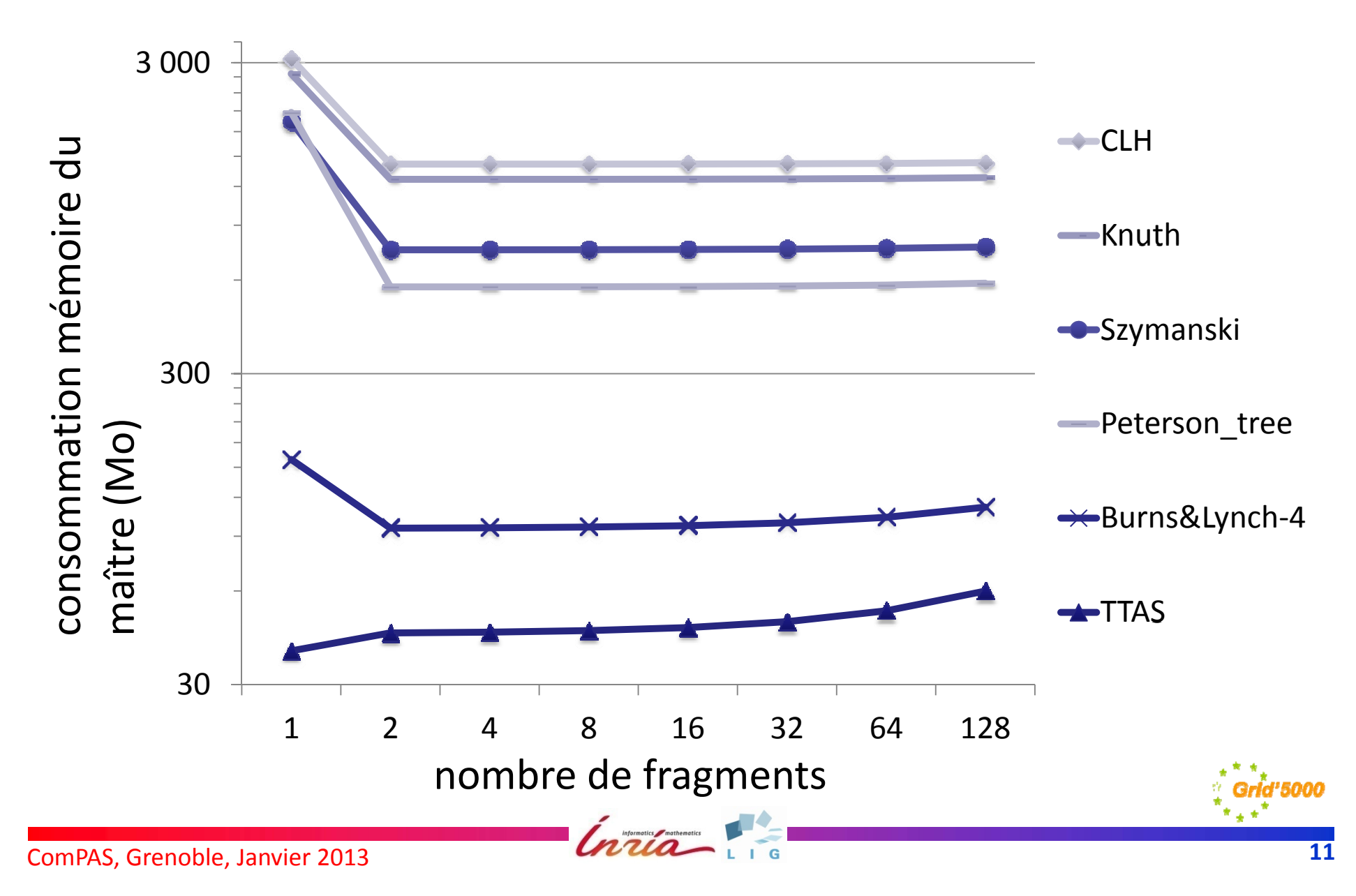

## **Réduction à la volée**

#### (la grappe au Luxembourg)

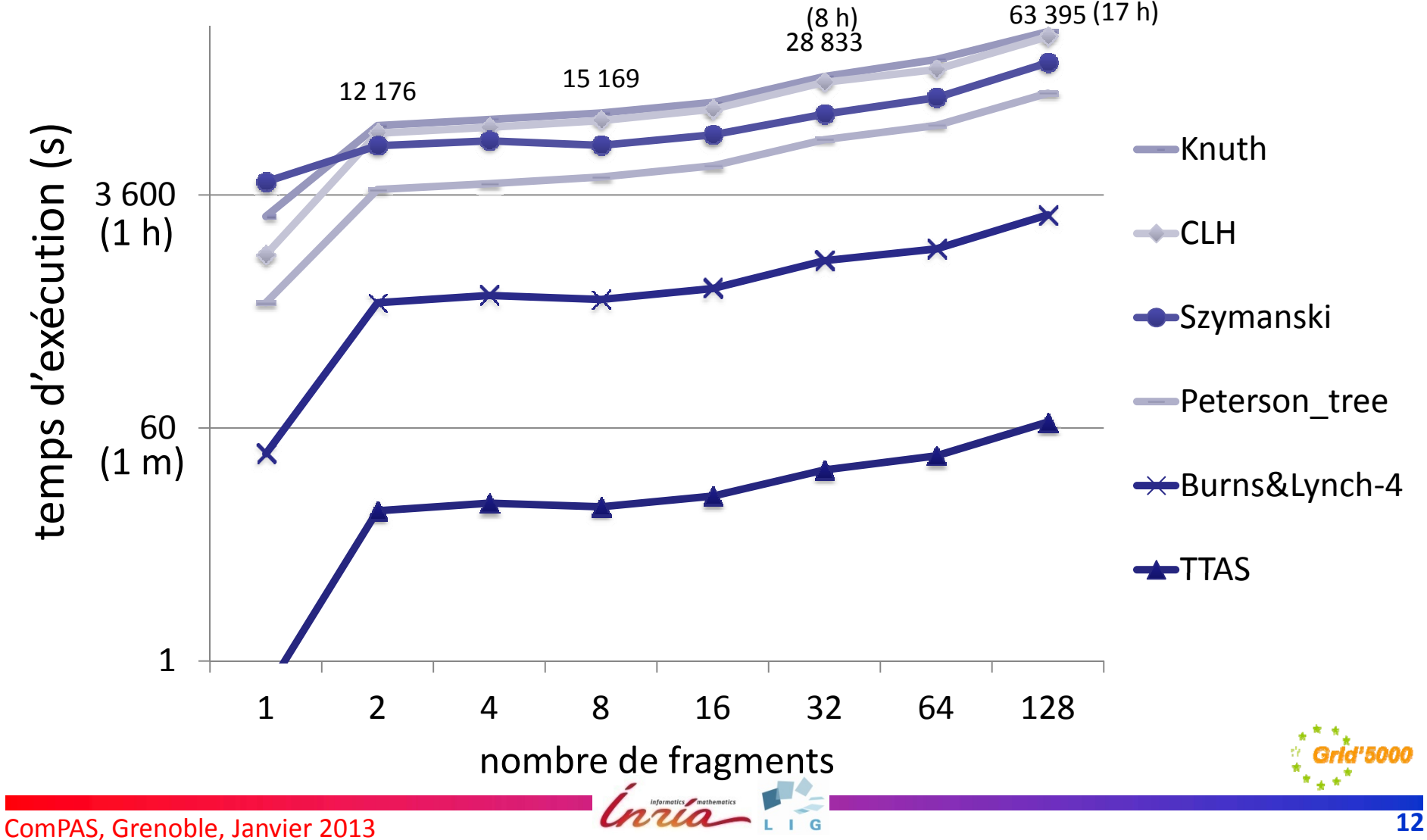

#### **INVERSION DU STOCKAGE DES TRANSITIONS**

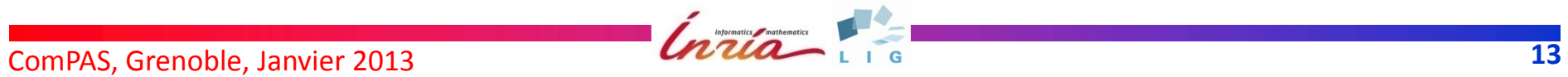

### **Réduction par τ‐confluence**

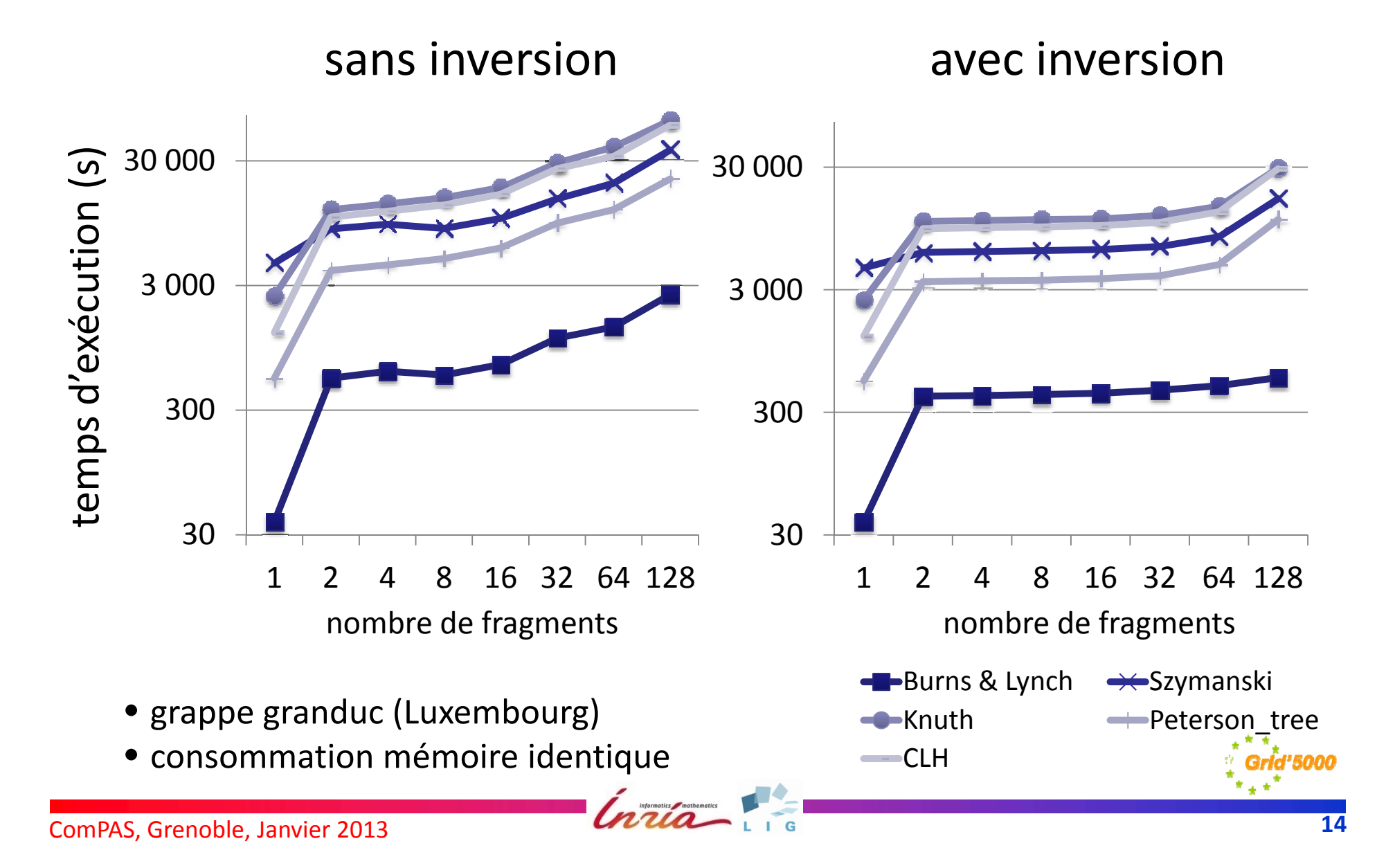

## **Comparaison d'usages de REDUCTOR**

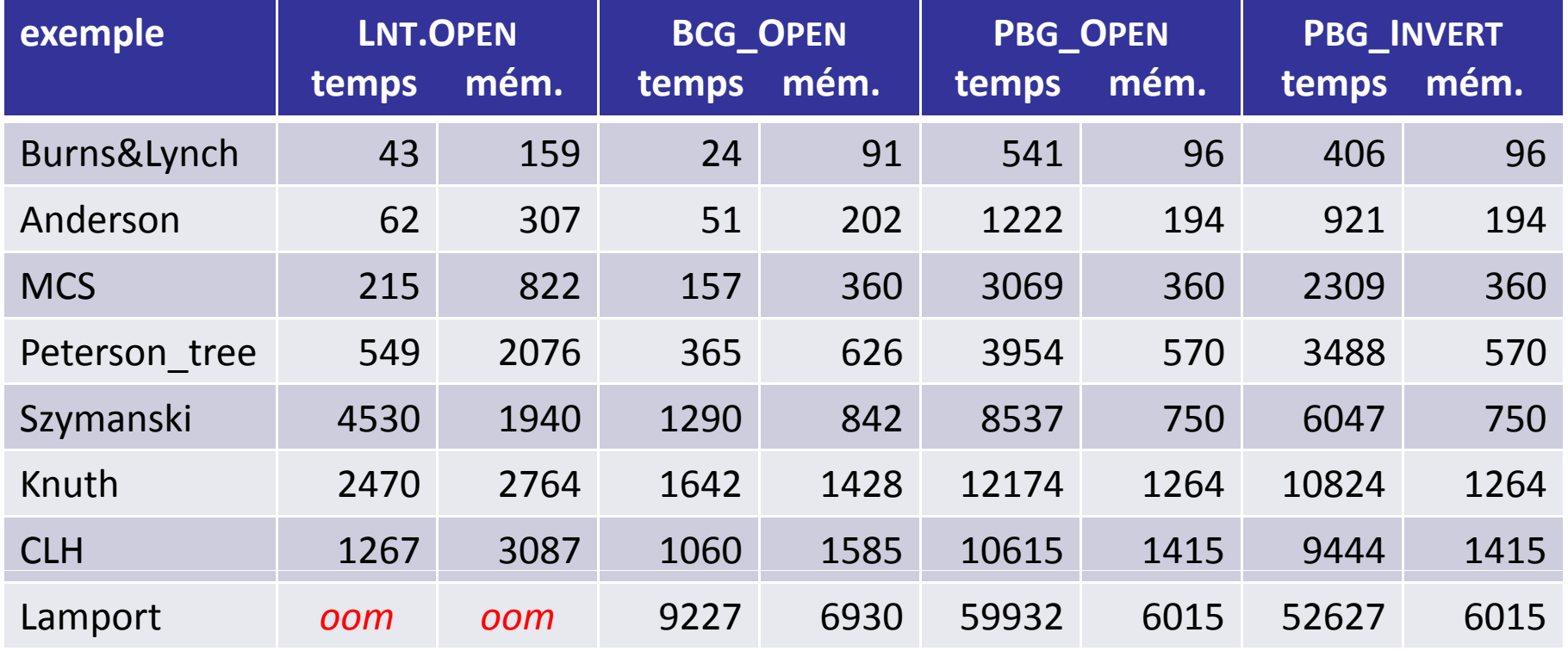

- LNT.OPEN : LNT.OPEN/REDUCTOR
- **. BCG\_OPEN : DISTRIBUTOR, PBG\_MERGE, BCG\_OPEN/ REDUCTOR**
- **· PBG OPEN : DISTRIBUTOR, PBG OPEN/REDUCTOR**
- PBG \_ INVERT : DISTRIBUTOR, PBG\_INVERT, PBG\_OPEN/REDUCTOR

#### **MISE EN CACHE DES TRANSITIONS SUCCESSEURS**

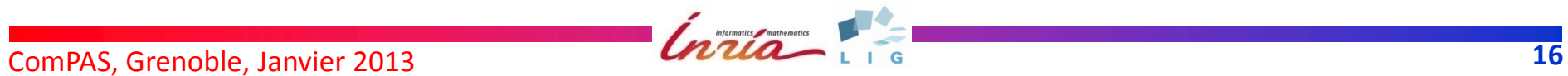

### **PBG OPEN \_ avec cache**

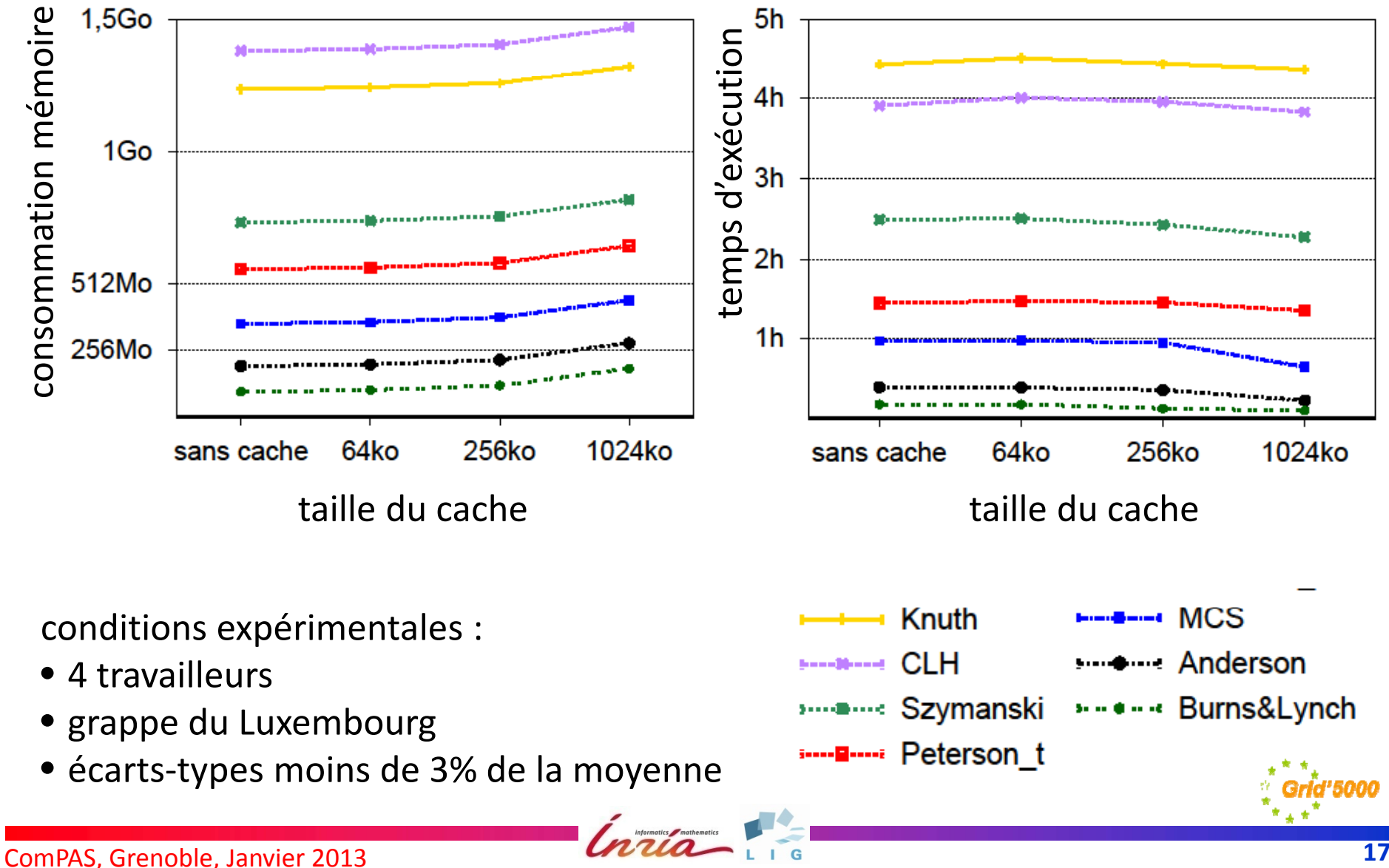

## **Conclusion**

- Vérification distribuée
	- – expériences à grande échelle sur Grid'5000, utilisation de DISTRIBUTOR sur PACAGrid (Eric Madelaine)
	- –– recherche d'erreurs dans des applications distribuées
	- très coûteux en mémoire (graphes de la taille du Web)
- Travaux en cours
	- amélioration de la bibliothèque de communication (initialisation parallèle)
	- – adaptation de la fonction de hachage statique (équilibrage de charge sur architectures hétérogènes)
	- vérification distribuée de propriétés de logique temporelle